# Construire et gérer un projet sans ressources Programme standard : Réf : MSP-1 | Durée : 1 jour / 7h

(Programme sur mesure en intra, nous consulter)

### **Objectifs évaluables**

**Intra et inter à distance** 

- Savoir paramétrer le logiciel et les projets en fonction du contexte
- Structurer un projet et définir l'ordonnancement
- Imprimer un diagramme de Gantt personnalisé et la chronologie
- Analyser les données sans suivi

#### **Niveau requis**

**Intra sur site**

Connaissance de l'environnement Windows et des principes généraux de la Gestion de Projet. **Public**

Chef de Projet, Directeurs de Projet, Program Manager, PMO, Planificateur, Product Owner, Supply Chain Manager, Responsable Qualité, R&D Manager, OPC Chantier Ordonnancement, AMO, Planificateurs, Ingénieurs d'affaires, Architecte DE-HMONP, Économiste de la construction

#### **Inter à distance : 750€ HT / stagiaire**

## **Méthode pédagogique**

Cette formation est animée par Michel RUER, Formateur & Coach.

Alternance d'exposés théoriques, transfert d'expérience, exercices de synthèse en fin de module. Intra sur mesure : co-construction du programme, travail sur vos documents, accompagnement.

## **Suivi de l'action de formation**

- Audit préformation : par téléphone, tests d'évaluation et grilles de positionnement.
- Tour de table : expression des attentes, besoins et objectifs visés. Bilan en fin de journée.
- Emargement par demi-journée par le stagiaire et le formateur.
- Attestation de fin de formation.
- Evaluation à chaud : tests d'évaluation, questionnaire de satisfaction. Compte rendu du formateur.
- Evaluation à froid : participant + manager, 1 mois après mise en application en entreprise.

#### **Moyens pédagogiques**

- Supports de cours et exercices : pdf ou papier.
- Assistance téléphonique et mail pendant 6 mois.

#### **Modalités de la formation**

- En présentiel : intra dans vos locaux.
- En classe à distance : intra ou inter-entreprise.
- En mode hybride : présentiel + distanciel. Exemple : formation + accompagnement.

Pour un groupe en intra, l'entreprise met à disposition une salle équipée d'un vidéoprojecteur ou TV. Personne en Situation de Handicap : un entretien préalable avec la personne et le service RH statuera sur la faisabilité de la formation (matériel adapté, accessibilité de la salle, repas, rythme et compatibilité avec les autres participants)

**Formation à distance** : les participants vérifient avant la formation leur connexion internet, le son, la vidéo. Le logiciel sera installé avant la formation.

Maximum de 6 participants conseillé par session.

Délais d'accès à une session : 15 jours ouvrés.

Horaires : 9h00 - 12h30 / 13h30 - 17h00 (modifiables sur demande).

- 2 pauses de 15mn sont aménagées le matin et l'après-midi.
- Toutes les modalités sont accessibles en ligne pour chaque programme : www.ruer-formation.fr

Ruer **Formation** & coaching

Mise à jour : 22/04/2025

/lise à jour : 22/04/2025

Votre référent : Michel Ruer Email : contact@ruer-formation.fr Téléphone : 06 37 77 69 72

Boostez votre Gestion de Projet !

Ruer Formation & Coaching Michel Ruer EI - 1 Clos Les Grandes Terres 01800 LOYES SIRET : 42289185300026 - APE : 8559A Déclaration d'activité enregistrée sous le numéro 82 01 01599 01 TVA intracommunautaire : FR 58422891853

# **MS Project 2024**

**Intra sur site Intra et inter à distance**  Construire et gérer un projet sans ressources Programme standard : Réf : MSP-1 | Durée : 1 jour / 7h (Programme sur mesure en intra, nous consulter)

## **Module 1 - Présentation**

Concepts généraux Interface globale, le ruban et les commandes Principaux affichages Définition des objectifs

## **Module 2 - Paramétrage du projet**

Planification manuelle et automatique Informations sur le projet Modes de prévision Propriétés avancées

## **Module 3 - Calendriers**

Modification du calendrier Gestion des exceptions Gestion de la semaine de travail Création d'un calendrier Affectation d'un calendrier au projet Affectation d'un calendrier à une tâche Introduction à la notion de calendrier des ressources

## **Module 4 - Saisie du projet**

Saisie des tâches Durées ouvrées et calendaires Désactivation des tâches (Version Pro.) Tâches récapitulatives Récapitulative de projet Jalons et deadlines Contraintes et échéances Saisie des prédécesseurs Types de liens Décalages positifs, négatifs et proportionnels Création de modèles Liens hypertextes

# **Module 5 - Mise en forme du Gantt**

Personnalisation des barres Gestion des textes et dates Les objets graphiques Les styles du texte Quadrillage et disposition Échelles de temps et niveaux Niveaux et filtres Gestion des tables Champs personnalisés : textes, indicateurs, dates Listes déroulantes Fonctions et calculs Mise en forme automatique du Gantt

# **Module 6 - Analyse**

Chemin critique Marge totale et marge libre Pilotage du projet Optimisation des délais Tables personnalisées

# **Module 7 - Impression**

Paramétrages Mise en page, en-tête, pied de page, légende Application d'une table d'impression Insertion de champs système Les rapports

# **Module 8 - Chronologie du projet**

Création et personnalisation

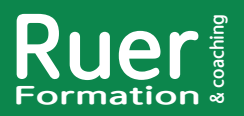

Votre référent : Michel Ruer Email : contact@ruer-formation.fr Téléphone : 06 37 77 69 72

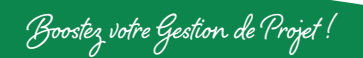

Ruer Formation & Coaching Michel Ruer EI - 1 Clos Les Grandes Terres 01800 LOYES SIRET : 42289185300026 - APE : 8559A Déclaration d'activité enregistrée sous le numéro 82 01 01599 01 TVA intracommunautaire : FR 58422891853